## SAP ABAP table BDSPHPR3 {BDS: Attributes of physical information objects}

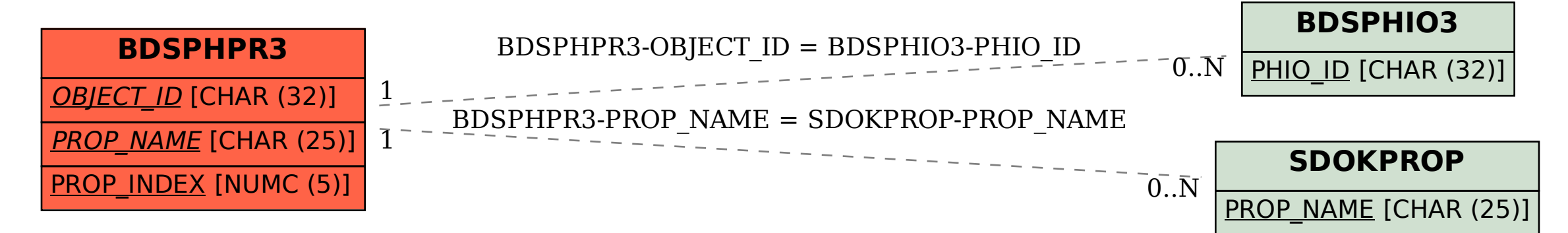